## ACDSee klavye kısayolları

## Genel

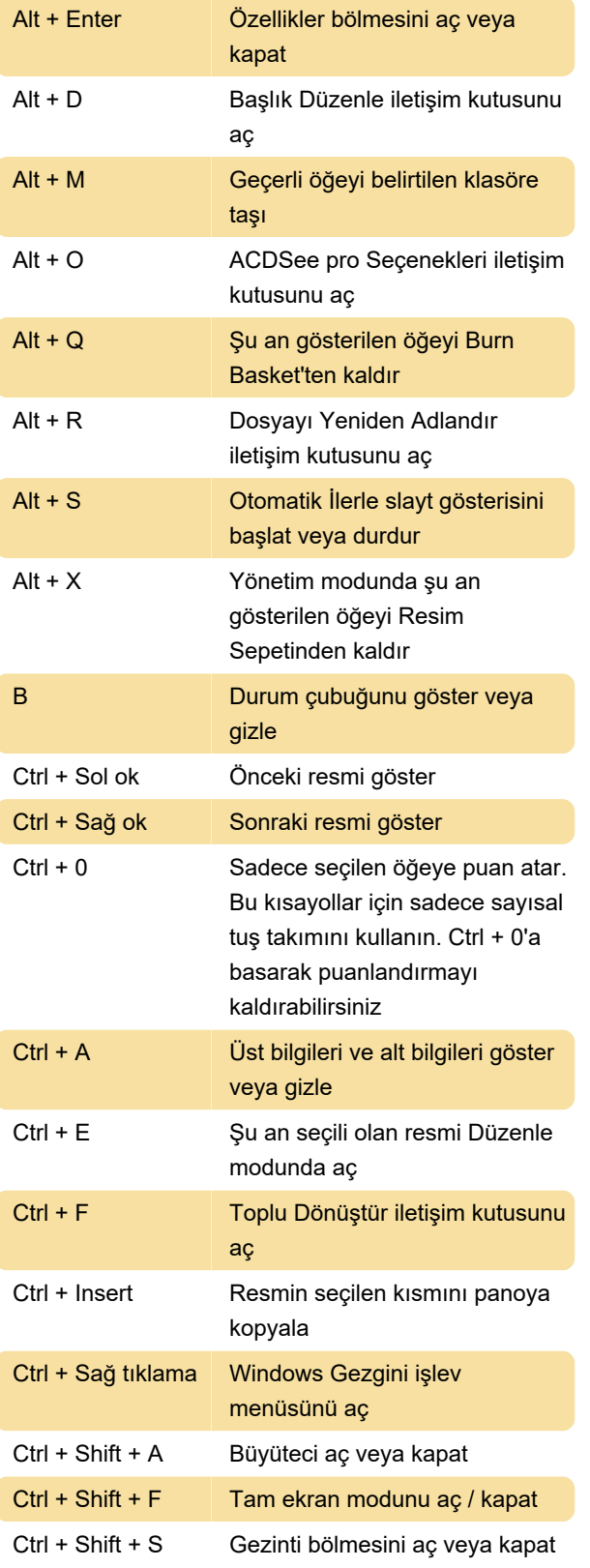

Son değişiklik: 11.11.2019 20:10:19

Daha fazla bilgi için: [defkey.com/tr/acdsee-klavye-](https://defkey.com/tr/acdsee-klavye-kisayollari?filter=basic)

[kisayollari?filter=basic](https://defkey.com/tr/acdsee-klavye-kisayollari?filter=basic)

[Bu PDF'yi özelleştir...](https://defkey.com/tr/acdsee-klavye-kisayollari?filter=basic?pdfOptions=true)